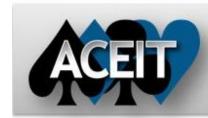

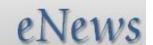

### Automated Cost Estimating Integrated Tools

Issue 61 - November 2011

#### **ACEIT Technical Support** aceit\_support@tecolote.com

(805) 964-6963 ext. 211

# **ACEIT Support Australia**

aceit\_support\_au@tecolote.com 61 7 5575 9877

#### **ACEIT Sales**

aceit\_sales@tecolote.com (281) 333-0240 ext. 225

#### **ACEIT Training**

aceit\_train@tecolote.com (281) 333-0240 ext. 227

## **ACEIT Development**

5266 Hollister Ave., Suite 301 Santa Barbara, CA 93111-2089 (805) 964-6963

**ACEIT Website** www.aceit.com

#### Tip of the Month

#### What is the FYPartialYear function and when would I use it?

The FYPartialYear function allows you to prorate a yearly value so that costs are reduced in partial years. You may be thinking, "Isn't that what the new FP phasing method does?" Yes it is, but only if the yearly cost is constant and prorating occurs in the first and last year of the range.

But, what if you have costs that change through the various phases of the program? For example:

| • | от олаттріот  |           |             |             |
|---|---------------|-----------|-------------|-------------|
|   | Program Phase | SEPM Cost | Start Date  | Finish Date |
|   | Phase 1       | \$100     | 01 Oct 2012 | 31 Mar 2014 |
|   | Phase 2       | \$50      | 01 Apr 2014 | 30 Jun 2019 |

The example below shows how to model this scenario using the EVPartialVear

|   | The example below shows now to model this scenario dailing the First attained |                      |        |              |                   |   |                                                                                                    |        |       |    |
|---|-------------------------------------------------------------------------------|----------------------|--------|--------------|-------------------|---|----------------------------------------------------------------------------------------------------|--------|-------|----|
| f | unct                                                                          | ion on a single rov  | N.     |              |                   |   | FYPartialYear(P1StartDate, P1F                                                                       |        | ,     |    |
| I |                                                                               | WBS/CES Description  | Approp | Unique ID    | Point<br>Estimate | • |                                                                                                    | 2Finis | hDate | .) |
| ı | - 1                                                                           | *My Program Estimate | )      | *Estimate    |                   |   |                                                                                                    |        |       |    |
| 1 | 2                                                                             |                      | 1      |              |                   |   |                                                                                                    |        |       |    |
| ı | 3                                                                             | SEPM Cost            | 3010   |              | \$ 412.329 *      | F | P1\$ * FYPartialYear(P1StartDate, P1FinishDate) +<br>P2\$ * FYPartialYear(P2StartDate, P2FinishDate) |        |       |    |
| 1 | 4                                                                             |                      |        |              |                   |   |                                                                                                    |        |       |    |
| 1 | 5                                                                             | *INPUT VARIABLES     |        | *IN_VAR      |                   |   |                                                                                                    |        |       |    |
| 1 | 6                                                                             | Phase 1 Cost         | 3010   | P1S          | \$ 100.000 *      | C | 100                                                                                                  | 2011   | SK    |    |
| 1 | 7                                                                             | Phase 2 Cost         | 3010   | P2\$         | \$ 50.000 *       | С | 50                                                                                                   | 2011   | SK    |    |
| 1 | 8                                                                             | Phase 1 Start Date   |        | P1StartDate  | 01OCT2012 *       | С | 01Oct2012                                                                                            |        |       |    |
| 1 | 9                                                                             | Phase 1 Finish Date  |        | P1FinishDate | 31MAR2014 *       | C | 31Mar2014                                                                                            |        |       |    |
| 1 | 10                                                                            | Phase 2 Start Date   |        | P2StartDate  | 01APR2014 *       | С | 01Apr2014                                                                                            |        |       |    |
| 1 | 11                                                                            | Phase 2 Finish Date  |        | P2FinishDate | 30JUN2019 *       | C | 30Jun2019                                                                                            |        |       |    |

#### Doculto

| Results: |                      |            |         |            |           |           |           |           |           |           |
|----------|----------------------|------------|---------|------------|-----------|-----------|-----------|-----------|-----------|-----------|
|          | WBS/CES Description  | Total      | FY 2012 | FY 2013    | FY 2014   | FY 2015   | FY 2016   | FY 2017   | FY 2018   | FY 2019   |
| 1        | *My Program Estimate |            |         |            |           |           |           |           |           |           |
| 2        |                      |            |         |            |           |           |           |           |           |           |
| 3        | SEPM Cost            | \$ 412.329 |         | \$ 100.000 | \$ 74.932 | \$ 50.000 | \$ 50.000 | \$ 50.000 | \$ 50.000 | \$ 37.397 |
| 4        |                      |            |         |            |           |           |           |           |           |           |
| 5        | *INPUT VARIABLES     |            |         |            |           |           |           |           |           |           |
| 6        | Phase 1 Cost         | \$ 100.000 |         |            |           |           |           |           |           |           |
| 7        | Phase 2 Cost         | \$ 50.000  |         |            |           |           |           |           |           |           |
| 8        | Phase 1 Start Date   | 010CT2012  |         |            |           |           |           |           |           |           |
| 9        | Phase 1 Finish Date  | 31MAR2014  |         |            |           |           |           |           |           |           |
| 10       | Phase 2 Start Date   | 01APR2014  |         |            |           |           |           |           |           |           |
| 11       | Phase 2 Finish Date  | 30JUN2019  |         |            |           |           |           |           |           |           |

#### Update your profile on aceit.com

We need your help. In an effort to keep our records up-to-date we'd like you to login to ACEIT.com and review the personal and company information we have on record for you. Visit <a href="http://www.aceit.com">http://www.aceit.com</a> and click on the Login link at the top right of the main page to view your account.

My ACEIT allows you to view:

- Software licensed to your organization, including license and DMS expiration dates and POC
- Support calls that you have submitted
- Files you have downloaded
- Training classes you have attended

My Profile allows you to view and/or update:

- Personal information such as name, phone numbers and e-mail address
- Company information such as serial number, name, and address

Forget Your User Name and/or Password? Click on the "Don't know or forgot your log-in information?" link and enter your email address on the resulting page and we will send your user name and password to you. (If you have never registered before, please go to the Registration page.)

Thank you in advance for updating your ACEIT profile.

## **ACEIT Training - Continuing Education Credits**

ACEIT training gives you more than just an education; it provides you with continuing education credits. The chart below helps you determine what credits you may be eligible to claim.

| 2 Day | 4 Day          |
|-------|----------------|
| 14    | 28             |
| 14    | 28             |
| 1     | 3              |
|       | 14<br>14<br>14 |

## **ACEIT Training Schedule**

|                                                          | Dec              | Jan                              | Feb             | Mar                                             |
|----------------------------------------------------------|------------------|----------------------------------|-----------------|-------------------------------------------------|
| ACEIT 101: Introduction<br>to ACE, CO\$TAT and<br>POST   | <u>13-16 WDC</u> | 10-13 WDC<br>24-27<br>Boston, MA | <u>7-10 WDC</u> | 27-30 WDC                                       |
| ACEIT 201: Next Steps in ACE, CO\$TAT, and POST          |                  | 24-27 WDC                        |                 | <u>13-16 El</u><br><u>Segundo,</u><br><u>CA</u> |
| <u>Training Bundle - 4 Day</u><br>(ACEIT 101a/RI\$K 102) |                  |                                  | 28-2 WDC        |                                                 |

On-Site and Mechanics Training are available, contact <u>ACEIT Training</u> for more information. **ACEIT Certification/Compliance Documentation** 

| Certification/Compliance Document                       | Agency     | Version   | Issued     |
|---------------------------------------------------------|------------|-----------|------------|
| AF E/APL – Certified Air Force                          | Air Force  | 7.x       | 29 Jun 10  |
| Evaluated/Approved Products List                        |            |           |            |
| Army CON – Army Certificate of Networthiness            | Army       | 7.2, 7.3  | 14 Oct 11  |
| VPAT – Voluntary Product Accessibility Template         | various    | 7.2, 7.3  | 24 Oct 11  |
| NMCI – Navy/Marine Corps Intranet                       | Navy       | 6.1a, 7.1 | 2008, 2009 |
| US Dept of Education - Client Software                  | Dept of Ed | 6.1a      | 30 Jun 05  |
| Accessibility Review (Section 508)                      |            |           |            |
| ACAT I and II ACEIT Requirement Memorandum              | Army       | Any       | 15 Apr 04  |
| Microsoft Gold Certified Partner (8 <sup>th</sup> Year) | various    | 7.2       | 15 Feb 11  |
|                                                         |            |           |            |

To view the documents, visit the <u>Compliance Documentation page</u> on aceit.com.

# **ACEIT Version Compatibility**

ACEIT is designed to run in a Microsoft Windows operating system. Some ACEIT applications, such as CO\$TAT and POST, require Microsoft Office to run. Please see the table below for

| ersion compatibility:        |                    |                           |
|------------------------------|--------------------|---------------------------|
| ACEIT Version (release date) | Windows OS Version | Microsoft Office Version  |
| 7.3 (April 2011)             | XP, Vista,         | 2003, 2007                |
|                              | Windows 7          | 2010 <i>(32-bit only)</i> |
|                              | (32 or 64-bit)     |                           |
| 7.2a-003 (July 2010)         | XP, Vista,         | 2003, 2007                |
|                              | Windows 7          | 2010 <i>(32-bit only)</i> |
|                              | (32 or 64-bit)     |                           |
| 7.2a (April 2010)            | XP, Vista          | 2003, 2007                |
| 7.2-001 (Jan 2010)           | XP, Vista          | 2003, 2007                |
| 7.2 (Dec 2009)               | XP, Vista          | 2003, 2007                |
| 7.1a (July 2008)             | 2000, XP, Vista    | 2000, 2003, 2007          |
| 7.1 (Dec 2007)               | 2000, XP           | 2000, 2003                |
|                              |                    |                           |

View your ACEIT version and release date by selecting Help>About in any ACEIT application.

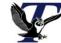

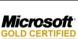